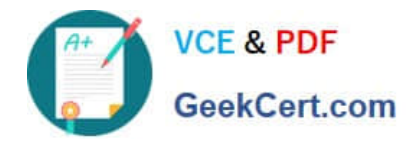

# **SITECORE-10-NET-DEVELOPERQ&As**

### Sitecore 10 .NET Developer

# **Pass Sitecore SITECORE-10-NET-DEVELOPER Exam with 100% Guarantee**

Free Download Real Questions & Answers **PDF** and **VCE** file from:

**https://www.geekcert.com/sitecore-10-net-developer.html**

## 100% Passing Guarantee 100% Money Back Assurance

Following Questions and Answers are all new published by Sitecore Official Exam Center

**63 Instant Download After Purchase** 

- 63 100% Money Back Guarantee
- 365 Days Free Update
- 800,000+ Satisfied Customers

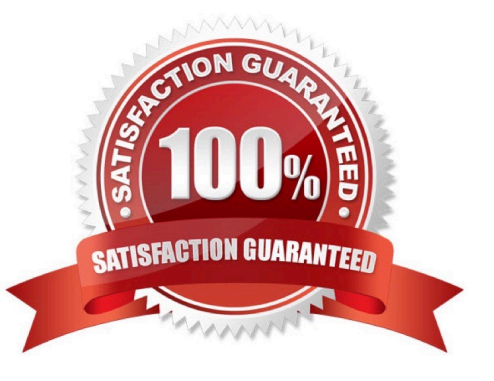

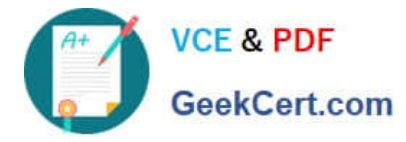

#### **QUESTION 1**

When you want to refer to a specific placeholder in the presentation details, which identifier do you use?

A. Placeholder ID

B. Key ID

- C. Placeholder Key
- D. ItemKey

Correct Answer: C

#### **QUESTION 2**

If the path of a specific module file is not set in the sitecore.json file, what will happen when you run standard serialization commands?

A. When you run push or pull serialization commands, the tool will search for your module to access the includes.

B. You will receive a warning advising you some modules are not included and ask if you wish to include them in the serialization attempt.

C. The paths and related items included in the module will not be serialized when you run a push or pull command.

D. Only selected items in the specific module will be serialized, but it will not include all of them.

Correct Answer: C

#### **QUESTION 3**

When is it possible to edit a field inline with Experience Editor if the component is developed using Sitecore MVC?

- A. When the field is rendered on a page with existing content
- B. When the field is marked as inline editable in its definition
- C. When a Field() helper method is used to render the field
- D. When the field is marked as versioned rather than unversioned

Correct Answer: C

#### **QUESTION 4**

What is the purpose of standard values on data templates?

A. To give Content Authors approved options for the field values when creating items from thegiven template

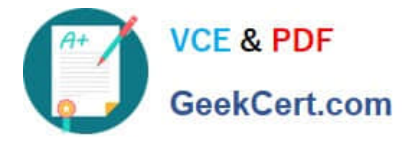

B. To provide the default values for fields when a new item is created from the template and a fallback value when fields are left NULL

C. To provide standardized, permanent values for certain fields within the given template that cannot beoverridden when a new item is created

D. To record an example of how to use the template to provide additional guidance when creating content items based on the template

Correct Answer: B

#### **QUESTION 5**

What is the purpose of item includes within Sitecore ContentSerialization module.json files?

A. Includes specify which path or paths of the content tree should be serialized.

B. Includes determine how and when the automatic schedule for module serialization is executed.

- C. Includes specify which other modules are dependencies for the given items.
- D. Includes specify how items are serialized and committed to source control.

Correct Answer: A

[Latest SITECORE-10-NET-](https://www.geekcert.com/sitecore-10-net-developer.html)[DEVELOPER Dumps](https://www.geekcert.com/sitecore-10-net-developer.html)

[SITECORE-10-NET-](https://www.geekcert.com/sitecore-10-net-developer.html)[DEVELOPER Study Guide](https://www.geekcert.com/sitecore-10-net-developer.html) [SITECORE-10-NET-](https://www.geekcert.com/sitecore-10-net-developer.html)[DEVELOPER Exam](https://www.geekcert.com/sitecore-10-net-developer.html) **[Questions](https://www.geekcert.com/sitecore-10-net-developer.html)**